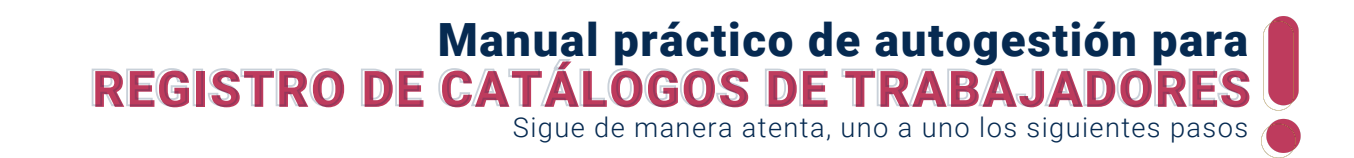

**Antes de realizar el registro de tus trabajadores, es necesario que diligencies la información que corresponde a los catálogos, esto te permitirá complementar y automatizar algunos puntos de la generación del Documento Soporte de Pago de Nómina Electrónica.**

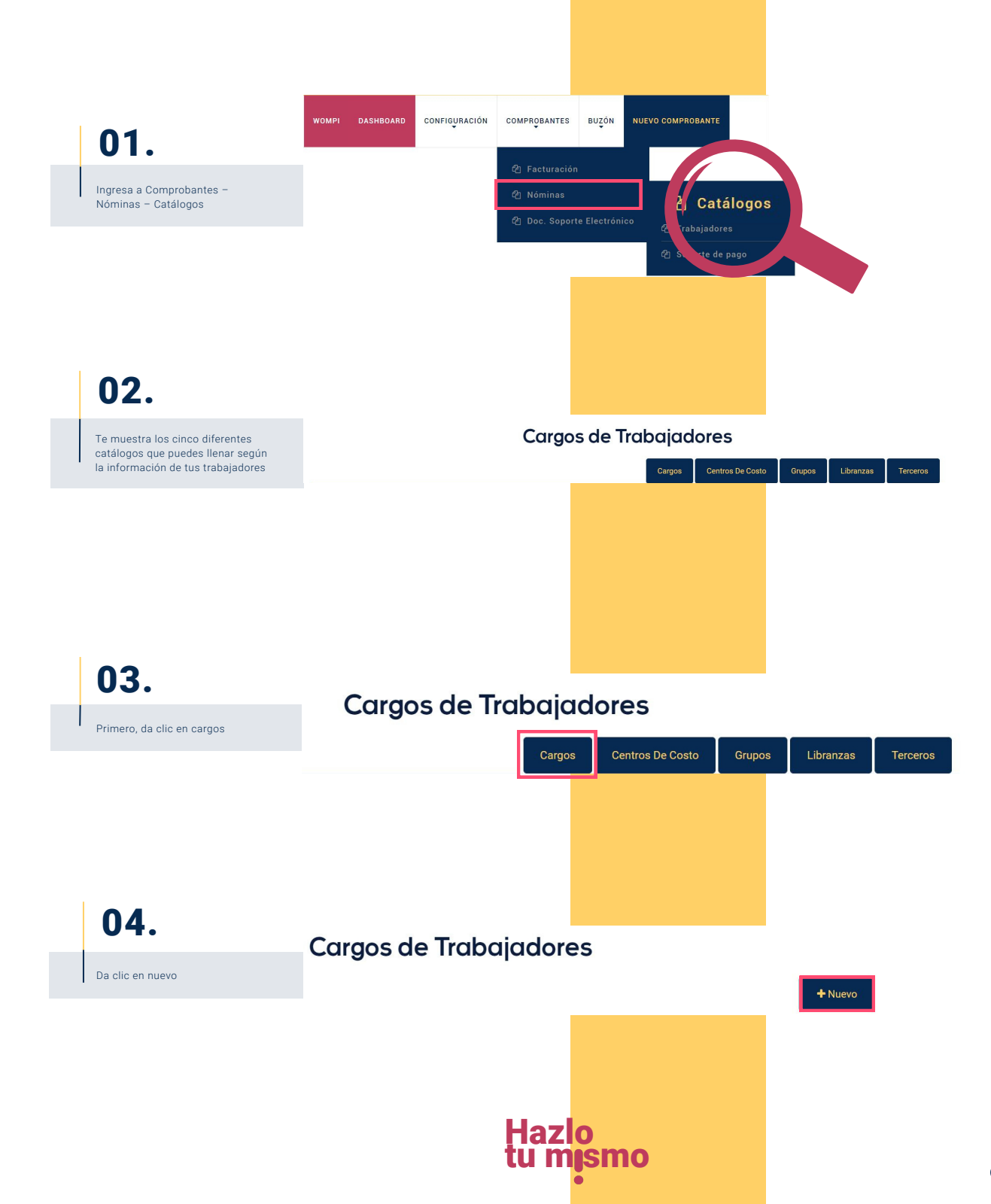

Sigue de manera atenta, uno a uno los siguientes pasos

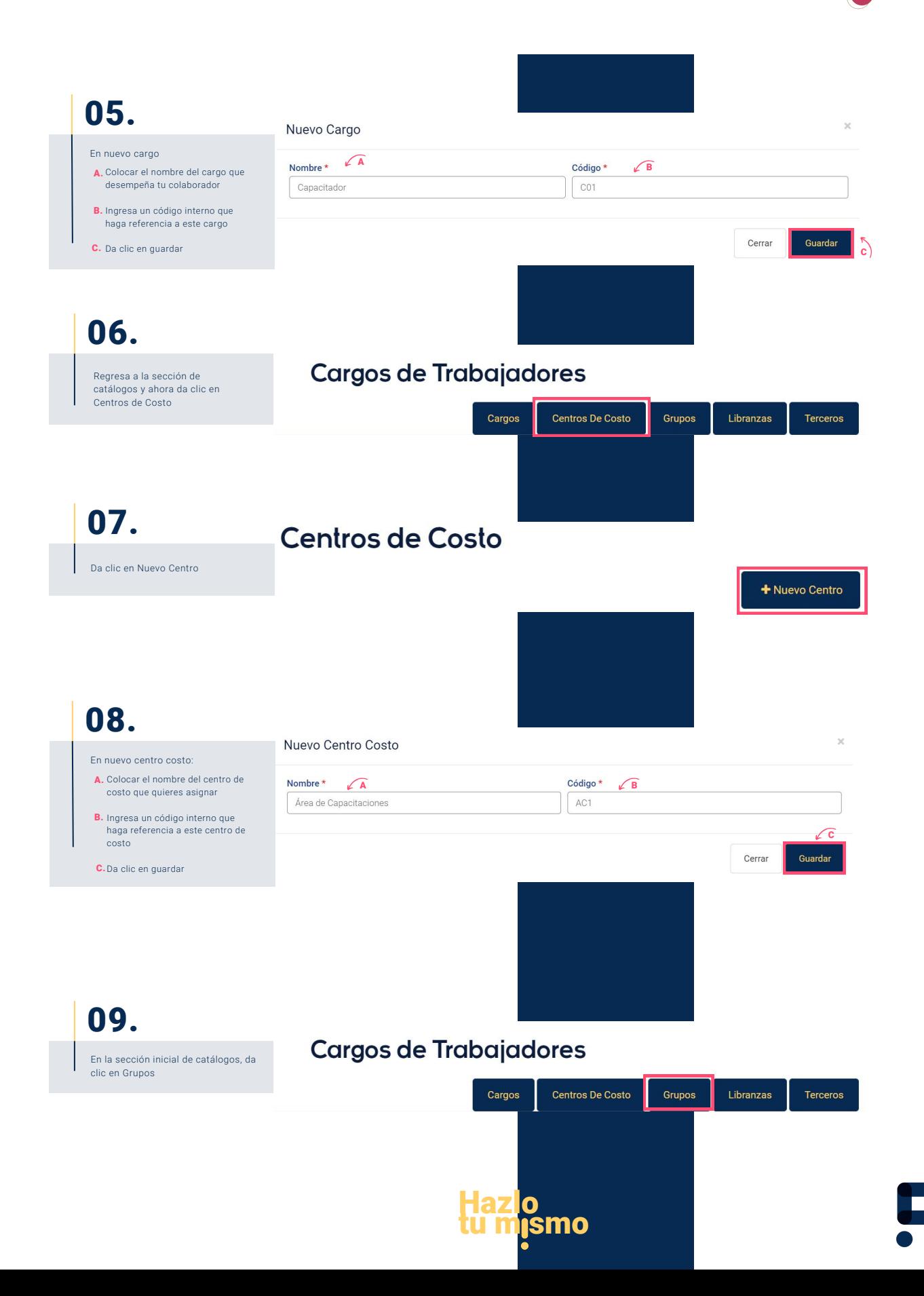

Sigue de manera atenta, uno a uno los siguientes pasos

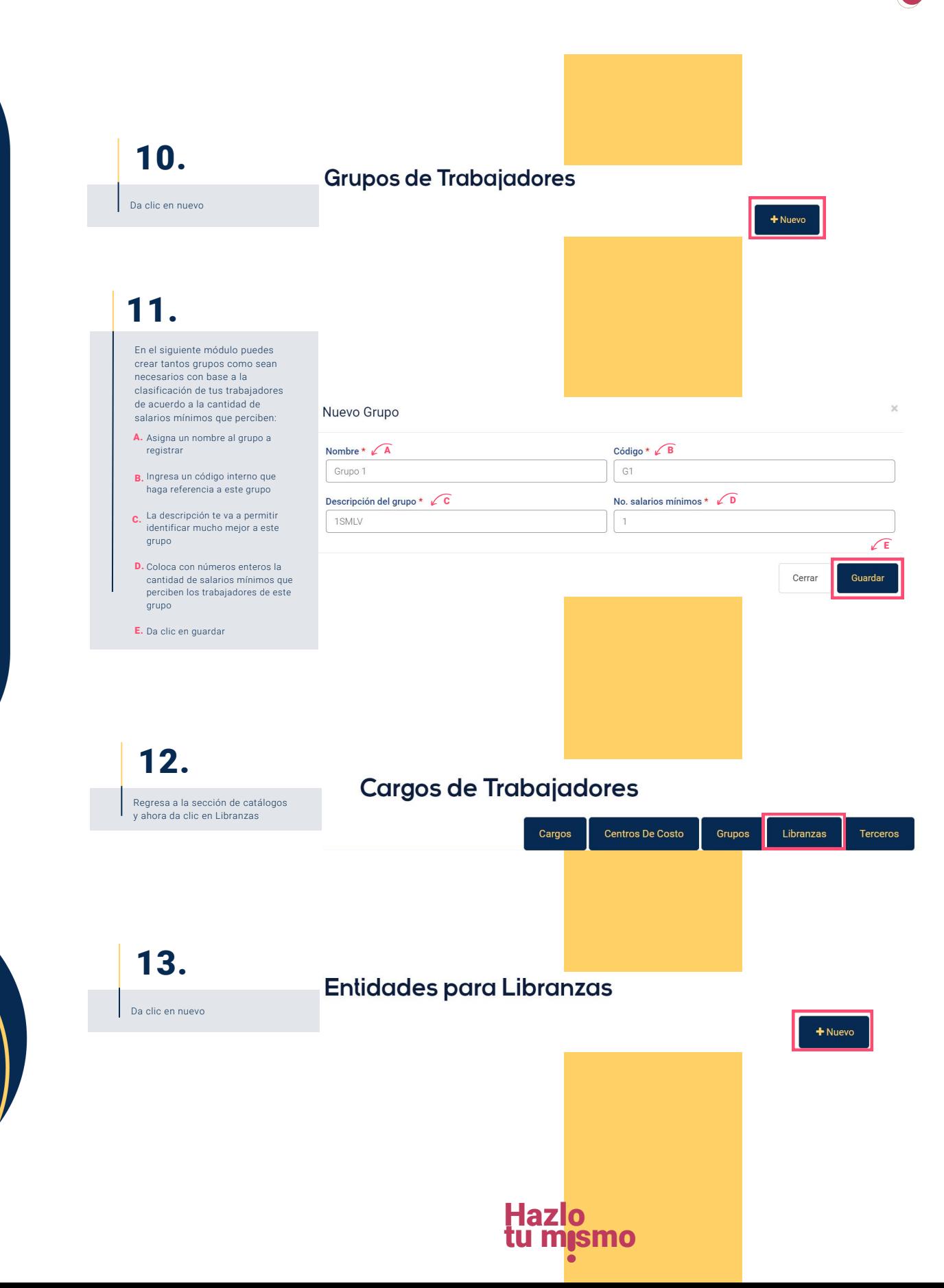

Sigue de manera atenta, uno a uno los siguientes pasos

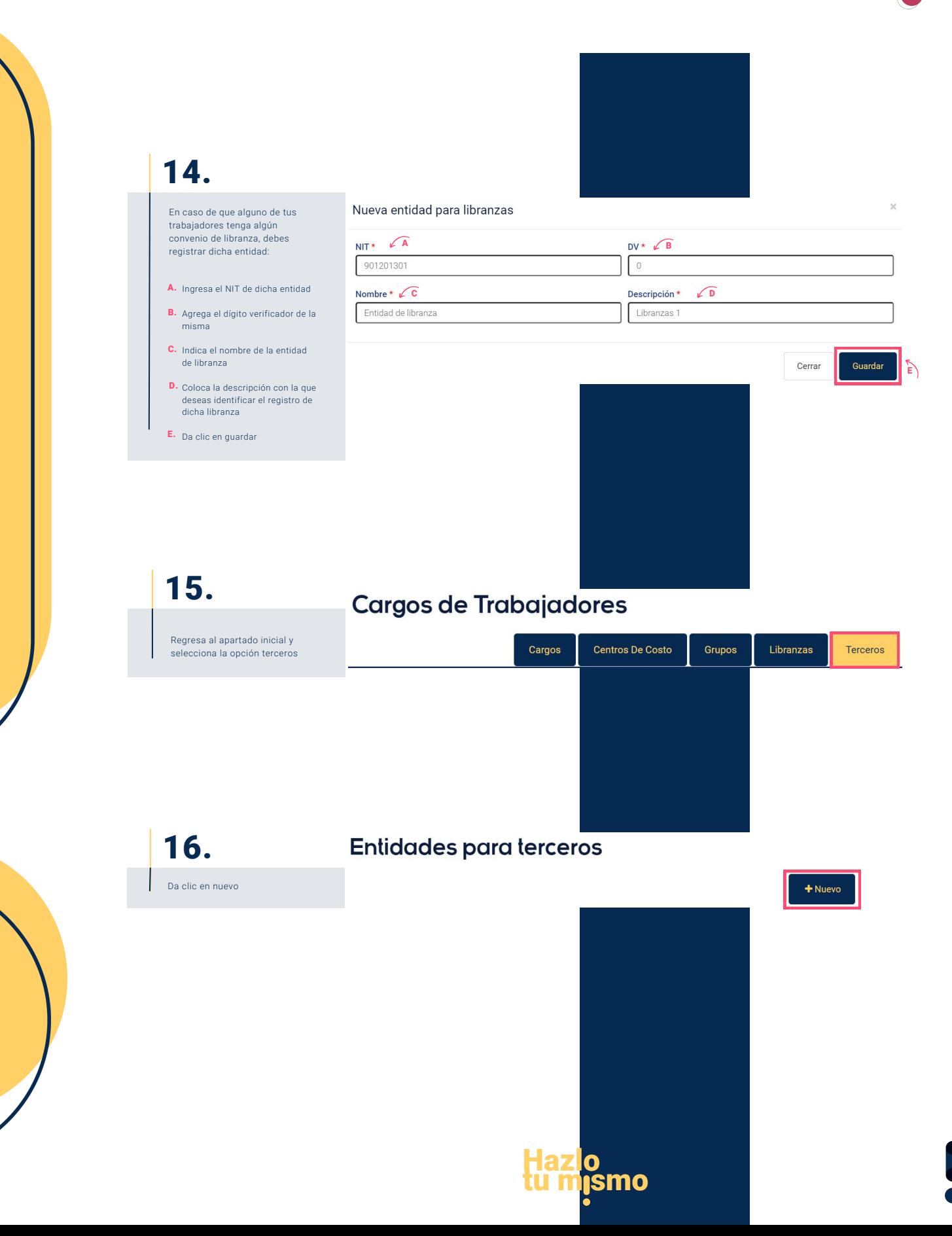

Sigue de manera atenta, uno a uno los siguientes pasos

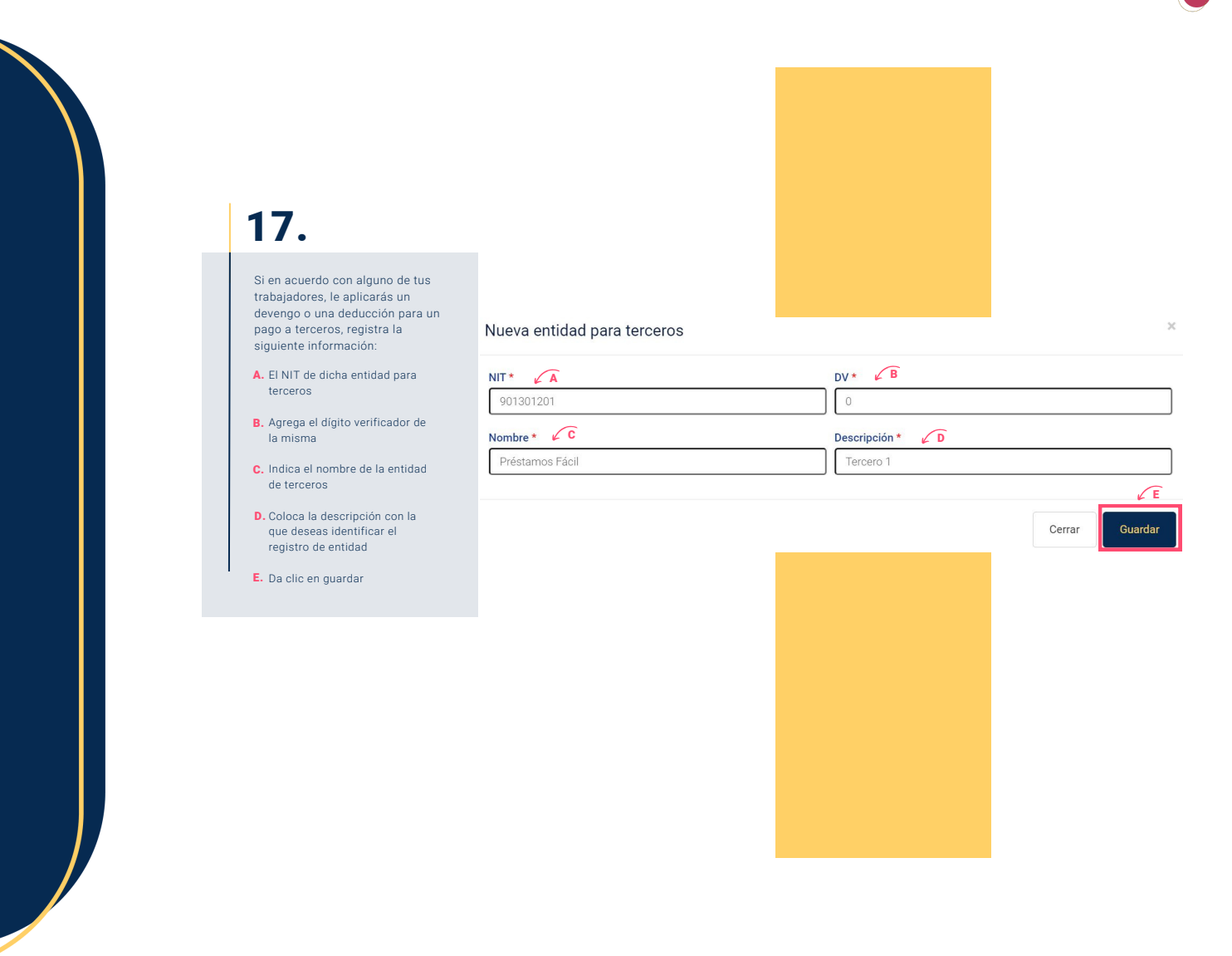

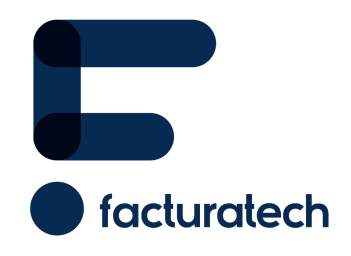

Pa**ra ver el video tutorial visita**<br>nuestra plataforma / sección TUTORIALES Si tienes dudas o necesitas soporte llámanos<br>: (604) 609 00 04 Bogotá: (601) 485 08 51 Cali: (602) 389 60 00 Medellín: (604) 609 00 04